# **Title of Thesis**

#### **Subtitle**

Master thesis by Forename Surname Date of submission: November 16, 2021

Reviewer: Dr.-Ing. (habil.) Stefan Göbel Supervisor: Supervisor Darmstadt

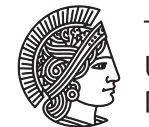

**TECHNISCHE** UNIVERSITÄT **DARMSTADT** 

Electrical Engineering and Information Technology Department

Serious Games

# **Erklärung zur Abschlussarbeit gemäß §22 Abs. 7 und §23 Abs. 7 APB der TU Darmstadt**

Hiermit versichere ich, Forename Surname, die vorliegende Masterarbeit ohne Hilfe Dritter und nur mit den angegebenen Quellen und Hilfsmitteln angefertigt zu haben. Alle Stellen, die Quellen entnommen wurden, sind als solche kenntlich gemacht worden. Diese Arbeit hat in gleicher oder ähnlicher Form noch keiner Prüfungsbehörde vorgelegen.

Mir ist bekannt, dass im Fall eines Plagiats (§38 Abs. 2 APB) ein Täuschungsversuch vorliegt, der dazu führt, dass die Arbeit mit 5,0 bewertet und damit ein Prüfungsversuch verbraucht wird. Abschlussarbeiten dürfen nur einmal wiederholt werden.

Bei der abgegebenen Thesis stimmen die schriftliche und die zur Archivierung eingereichte elektronische Fassung gemäß §23 Abs. 7 APB überein.

Bei einer Thesis des Fachbereichs Architektur entspricht die eingereichte elektronische Fassung dem vorgestellten Modell und den vorgelegten Plänen.

Darmstadt, 16. November 2021

F. Surname

# **Contents**

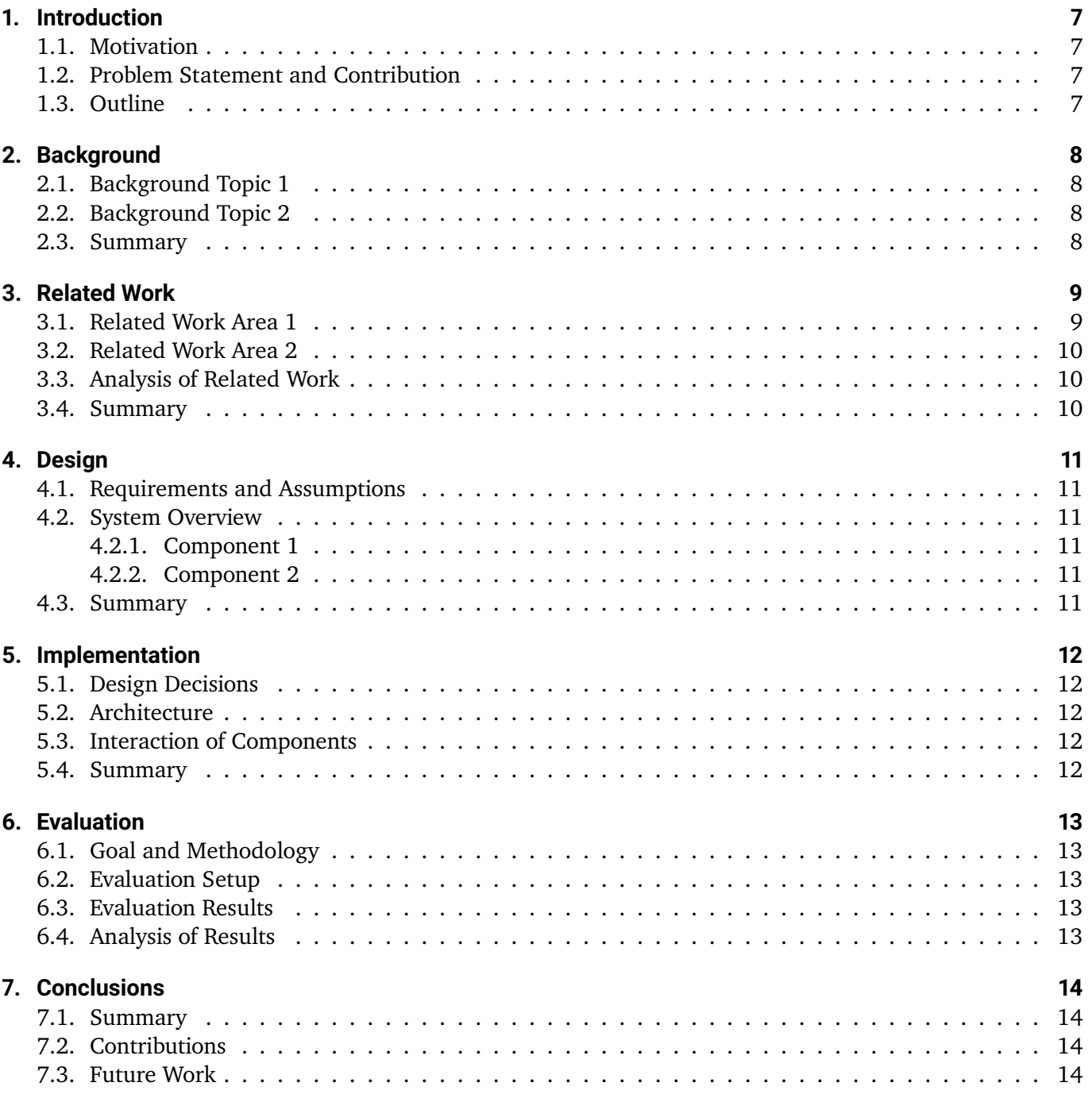

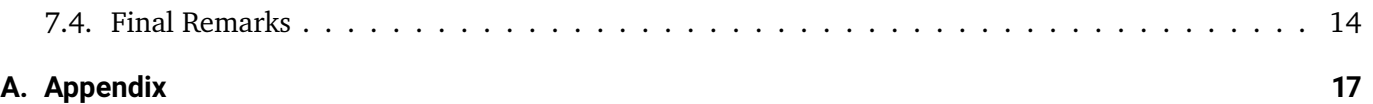

# **Abstract**

The abstract goes here...

The following tips, as they are often done incorrectly or questions are often asked in this regard. More examples for images, tables, ..., for example, can be found in the other chapters.

#### **Citations**

We are using biblatex for citations. More information can be found here: https://ctan.org/pkg/biblatex

- **\cite** «These are the bare citation commands. They print the citation without any additions such as parentheses. The numeric and alphabetic styles still wrap the label in square brackets since the reference may be ambiguous otherwise.», e. g. [\[3\]](#page-15-0).
- **\citeauthor** This command prints the citation's authors, which can be used in statements like "As Caserman *et al.* [\[2\]](#page-15-1) stated, …".
- **\citeyear** This command prints the citation's year, which can be used in statements like "A study in 2020 [\[2\]](#page-15-1) investigated ...".
- **\parencite** «These commands use a format similar to \cite but enclose the entire citation in parentheses. The numeric and alphabetic styles use square brackets instead.», e. g. [\[3\]](#page-15-0).
- **\footcite** «These command use a format similar to \cite but put the entire citation in a footnote and add a periodat the end[.](#page-4-0)», e.g.<sup>1</sup>.
- **\textcite** «These citation commands are provided by all styles that come with this package. They are intended for use in the flow of text, replacing the subject of a sentence. They print the authors or editors followed by a citation label which is enclosed in parentheses. Depending on the citation style, the label may be a number, the year of publication, an abridged version of the title, or something else. The numeric and alphabetic styles use square brackets instead of parentheses. In the verbose styles, the label is provided in a footnote. Trailing punctuation is moved between the author or editor names and the footnote mark.», e. g. *CTAN: Paket BibLaTeX* [\[3\]](#page-15-0).

**\smartcite** «Like \parencite in a footnote and like \footcite in the body.», e.g.<sup>[2](#page-4-1)</sup>.

**\supercite** «This command, which is only provided by the numeric styles, prints numeric citations as superscripts without brackets. It uses \supercitedelim instead of \multicitedelim as citation delimiter.»,  $e.g. <sup>3</sup>$  $e.g. <sup>3</sup>$  $e.g. <sup>3</sup>$ .

More examples can be found in *bibliography.bib*[\[1\]](#page-15-2), [\[2\]](#page-15-1), [\[4\]](#page-15-3)–[\[6\]](#page-15-4).

<span id="page-4-1"></span><span id="page-4-0"></span>1 [3.](#page-15-0) 2 [3.](#page-15-0)

#### **Acronyms**

For an easy introduction into used acronyms we are using *acro*. Acronyms are defined in *acronyms.tex* and used by \ac{*acronym*} for the acronym's singular and \acp{*acronym*} for its plural. The first occurence of each acronym will be fully written out: Serious Games (SGs), SG. By using \acresetall this behavior can be reset.

#### **Workflow**

For an easier time during workflow and to highlight individual text passages the following commands can be used:

**\Add{***Text***}** Content that needs to be added later

**\Delete{***Text***}** Content or text that should be deleted for the final version

**\Rewrite{***Text***}** Text that should be changed or rewritten

**\Feedback{***Text***}** Highlight text that you want feedback on or has been reviewed

**\tocite{***Source***}** [TOCITE: Yet uncited source]

# <span id="page-6-0"></span>**1. Introduction**

Hint:

This chapter should motivate the thesis, provide a clear description of the problem to be solved, and describe the major contributions of this thesis.

### <span id="page-6-1"></span>**1.1. Motivation**

What is the motivation for doing research in this area?

### <span id="page-6-2"></span>**1.2. Problem Statement and Contribution**

What is the problem that should be solved with this thesis with its related research question? What are the scientific contributions of your thesis to the field?

#### <span id="page-6-3"></span>**1.3. Outline**

How is the rest of this thesis structured?

# <span id="page-7-0"></span>**2. Background**

Hint:

This chapter should give a comprehensive overview on the background necessary to understand the thesis.

# <span id="page-7-1"></span>**2.1. Background Topic 1**

# <span id="page-7-2"></span>**2.2. Background Topic 2**

### <span id="page-7-3"></span>**2.3. Summary**

# <span id="page-8-0"></span>**3. Related Work**

#### Hint:

This chapter should give a comprehensive overview on the related work done by other authors followed by an analysis why the existing related work is not capable of solving the problem described in the introduction.

### <span id="page-8-1"></span>**3.1. Related Work Area 1**

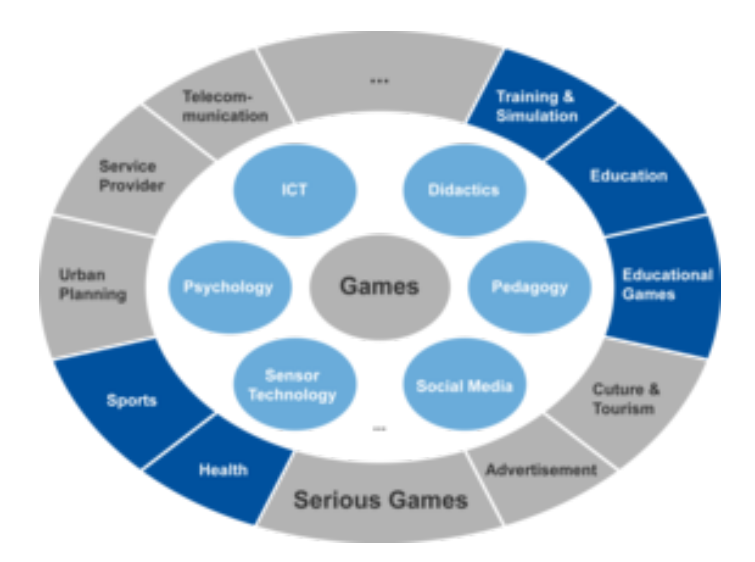

Figure 3.1.: Serious Games circle.

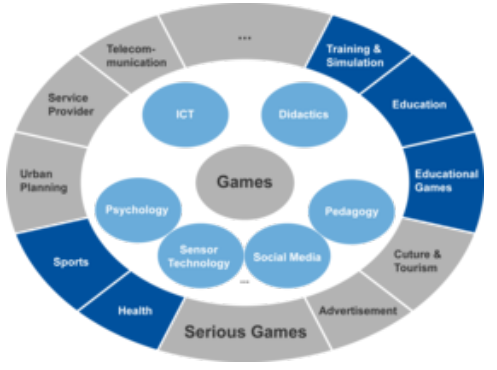

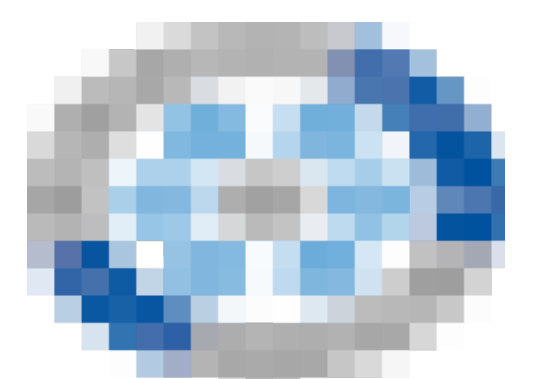

(a) Alternative Serious Games Circle 1 (b) Alternative Serious Games Circle 2

Figure 3.2.: Alternatives of Serious Games circle.

# <span id="page-9-0"></span>**3.2. Related Work Area 2**

# <span id="page-9-1"></span>**3.3. Analysis of Related Work**

### <span id="page-9-2"></span>**3.4. Summary**

# <span id="page-10-0"></span>**4. Design**

Hint:

This chapter should describe the design of the own approach on a conceptional level without mentioning the implementation details.

# <span id="page-10-1"></span>**4.1. Requirements and Assumptions**

### <span id="page-10-2"></span>**4.2. System Overview**

#### <span id="page-10-3"></span>**4.2.1. Component 1**

#### <span id="page-10-4"></span>**4.2.2. Component 2**

#### <span id="page-10-5"></span>**4.3. Summary**

# <span id="page-11-0"></span>**5. Implementation**

#### Hint:

This chapter should describe the details of the implementation addressing the following questions:

- 1. What are the design decisions made?
- 2. What is the environment the approach is developed in?
- 3. How are components mapped to classes of the source code?
- 4. How do the components interact with each other?
- 5. What are limitations of the implementation?

#### <span id="page-11-1"></span>**5.1. Design Decisions**

#### <span id="page-11-2"></span>**5.2. Architecture**

### <span id="page-11-3"></span>**5.3. Interaction of Components**

#### <span id="page-11-4"></span>**5.4. Summary**

# <span id="page-12-0"></span>**6. Evaluation**

#### Hint:

This chapter should describe how the evaluation of the implemented mechanism was done.

- 1. Which evaluation method is used and why? Simulations, prototype?
- 2. What is the goal of the evaluation? Comparison? Proof of concept?
- 3. Which metrics are used for characterizing the performance, costs, fairness, and efficiency of the system?

4. What are the parameter settings used in the evaluation and why? If possible always justify why a

certain threshold has been chose for a particular parameter.

5. What is the outcome of the evaluation?

#### <span id="page-12-1"></span>**6.1. Goal and Methodology**

#### <span id="page-12-2"></span>**6.2. Evaluation Setup**

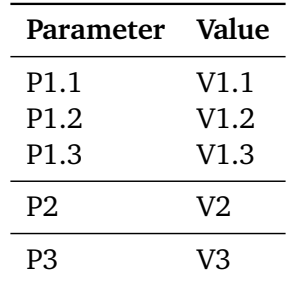

#### Table 6.1.: Evaluation Parameters

### <span id="page-12-3"></span>**6.3. Evaluation Results**

#### <span id="page-12-4"></span>**6.4. Analysis of Results**

# <span id="page-13-0"></span>**7. Conclusions**

#### Hint:

This chapter should self-critically summarize the thesis and describe the main contributions of the thesis. Subsequently, it should describe possible future work in the context of the thesis. What are limitations of the developed solutions? Which things can be improved?

### <span id="page-13-1"></span>**7.1. Summary**

# <span id="page-13-2"></span>**7.2. Contributions**

### <span id="page-13-3"></span>**7.3. Future Work**

### <span id="page-13-4"></span>**7.4. Final Remarks**

# **List of Acronyms**

**SG** Serious Game

# **Bibliography**

- <span id="page-15-2"></span>[1] P. Achenbach, P. N. Müller, T. A. Wach, T. Tregel, and S. Göbel, "Rock beats Scissor: SVM based gesture recognition with data gloves", in *2021 IEEE International Conference on Pervasive Computing and Communications Workshops and other Affiliated Events (PerCom Workshops)*, IEEE, 2021, pp. 617–622.
- <span id="page-15-1"></span>[2] P. Caserman, K. Hoffmann, P. Müller, M. Schaub, K. Straßburg, J. Wiemeyer, R. Bruder, and S. Göbel, "Quality Criteria for Serious Games: Serious Part, Game Part, and Balance", *JMIR Serious Games*, vol. 8, no. 3, Apr. 2020. doi: [10.2196/19037](https://doi.org/10.2196/19037).
- <span id="page-15-0"></span>[3] *CTAN: Paket BibLaTeX*, Available: <https://ctan.org/pkg/biblatex>, [Last accessed October 14, 2021].
- <span id="page-15-3"></span>[4] *Pokémon GO*, The Pokémon Company, Nintendo. Niantic, Inc. Android, iOS, 2016.
- [5] *Serious Games Information Center*, Available: <https://seriousgames-portal.org/>, [Last accessed February 29, 2099].
- <span id="page-15-4"></span>[6] T. Tregel, P. N. Müller, S. Göbel, and R. Steinmetz, "Looking for Charizard: applying the orienteering problem to location-based games", *The Visual Computer*, vol. 37, no. 1, pp. 31-45, 2021. poi: [10.1007/](https://doi.org/10.1007/s00371-019-01737-z) [s00371-019-01737-z](https://doi.org/10.1007/s00371-019-01737-z).

# <span id="page-16-0"></span>**A. Appendix**

The appendix goes here...